Modules d'extension Passerelle BACnet vers Modbus/ACN

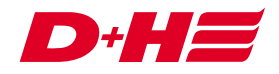

## BACnet Modbus Gateway

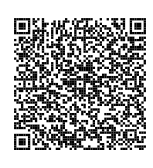

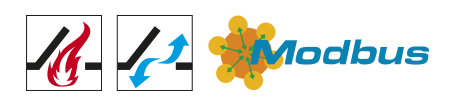

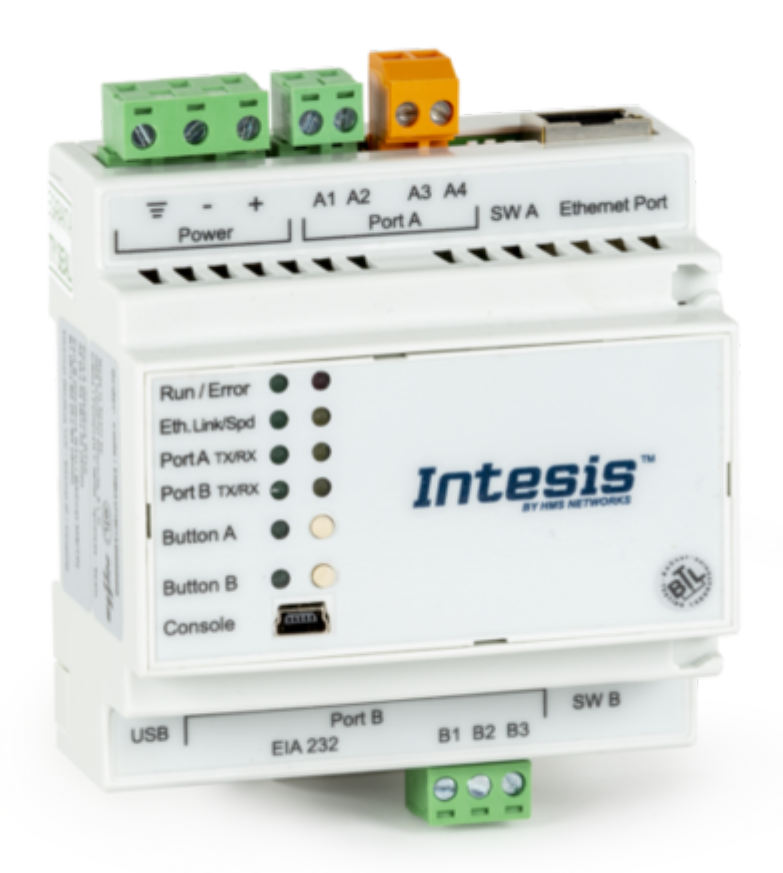

Il permet de connecter les centrales et moteurs D+H équipés de la technologie ACB à la gestion technique du bâtiment basée sur BACnet. Programmation via le logiciel SCS.

## Caractéristiques

- + Puissante passerelle BACnet Modbus avec 100 points de données librement configurables (objets BACnet)
- Possibilité de connexion à d'autres systèmes tels que la + GTC via BACnet
- + Importation simple de l'image du projet de la CPS-M1 depuis le logiciel SCS de D+H dans Intesis Maps avec affectation automatique entre les objets BACnet et les registres Modbus
- + Pour une connexion à la CPS-M1, la passerelle ACN-GW501-MRTU-0200 est également nécessaire

## Données techniques

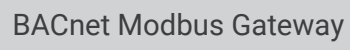

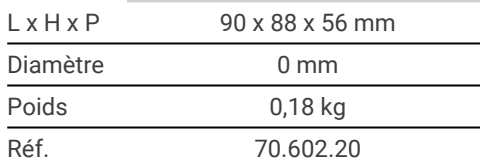